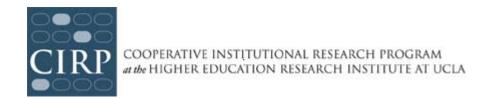

## CIRP Diverse Learning Environments Survey (DLE) Administration Checklist

| Before the surveys are administered online |                                                                                                    |
|--------------------------------------------|----------------------------------------------------------------------------------------------------|
| П                                          | Register online at www.cirpsurveys.org                                                                                                    |
|                                            | Obtain IRB approval locally                                                                                                    |
|                                            | Complete and return Research Approval Form (done online via CIRP Web Portal)                                                                                                    |
|                                            | Create a '2011-2012 DLE Survey' file for these materials and your records                                                                                                    |
|                                            | <b>Download and review the DLE Survey Administration Guidelines</b> Contact the Higher Education Research Institute (HERI) at UCLA if you have any questions: Phone: (310) 825–7079; Fax: (310) 206–2228; E-mail: <a href="https://example.com/HERI@ucla.edu">HERI@ucla.edu</a> ; www.heri.ucla.edu |
|                                            | Develop plans to administer the online survey to targeted students                                                                                                    |
|                                            | Prepare student distribution list, upload and associate list with your survey on the web portal                                                                                                    |
|                                            | Edit email invitation and reminder text                                                                                                    |
|                                            | Review the DLE Survey Administration Guidelines Administer the survey Send email reminders                                                                                                    |
| After                                      | the questionnaires have been completed                                                                                                    |
|                                            | Receive email from HERI about availability of Administrative Report Form (ARF) (online) Complete Administrative Report Form (ARF) online                                                                                                    |
| After                                      | the surveys have been processed                                                                                                    |
|                                            | Download your copy of your institutional profile & data file in September 2012                                                                                                    |